## **RIKCAD Ver4 RIKCAD Ver5**

<u>こちらのサイトは、その中には、</u>

CodeMeter ランタイムキット (32-bit / 64-bit 統合版)

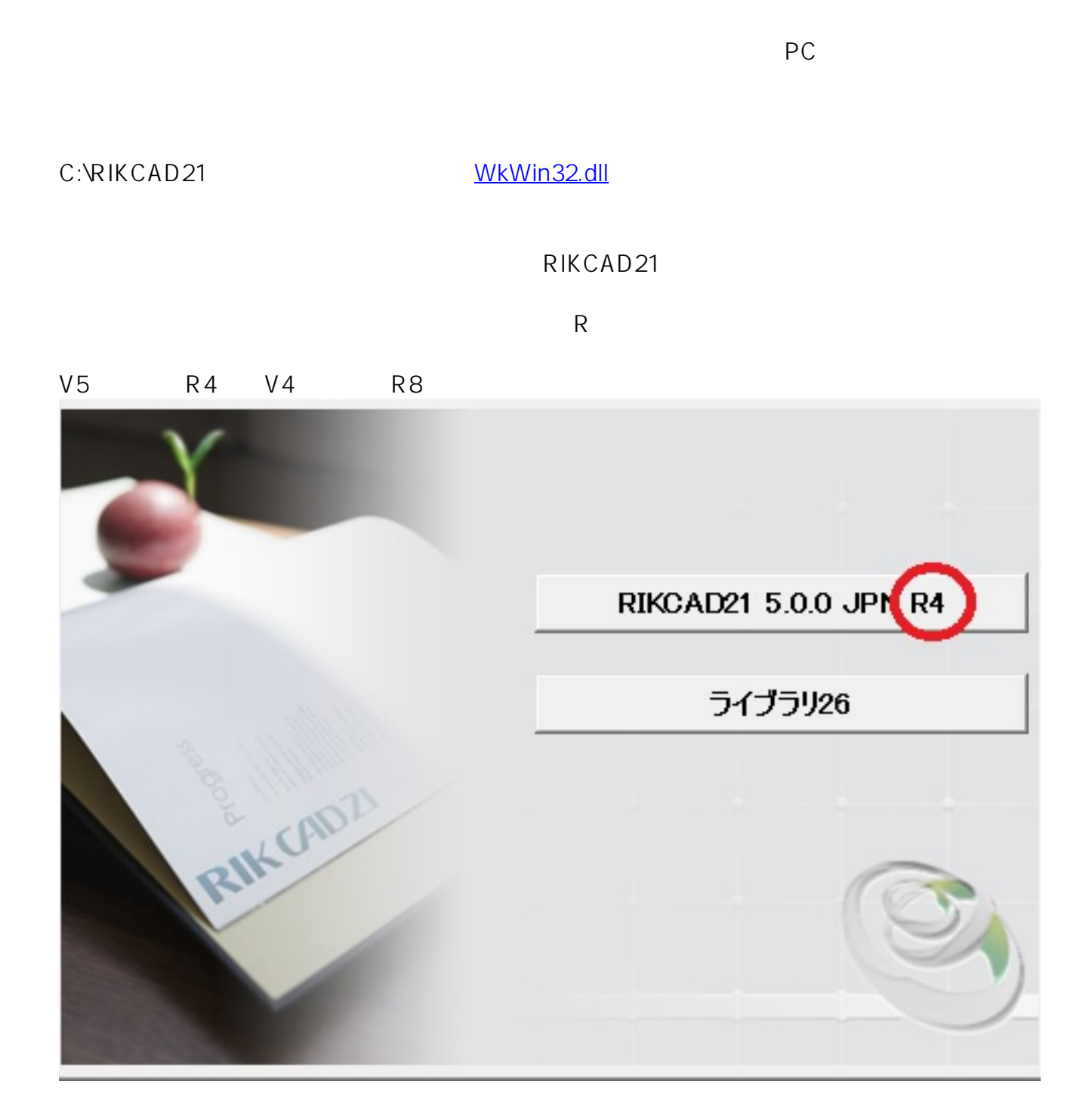

## コンピューターの設定を調整します EXT BDE Administrator (32 Autodesk 印刷スタイル管 Ç Autodesk プロッタ管理 理  $d$ -tes (22 $\mu$ ) Java (32 ビット)

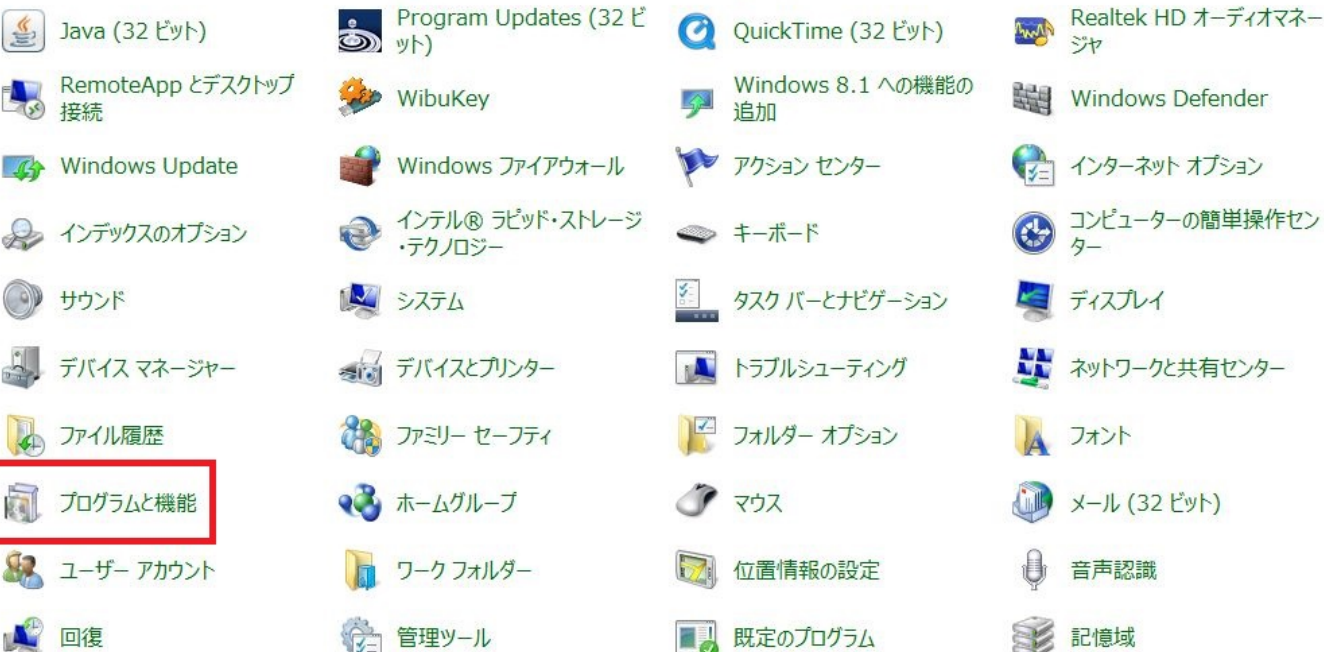

ビット)

## コンピューターの設定を調整します

接続

サウンド

ファイル履歴

プログラムと機能

ユーザー アカウント

回復

 $\sqrt{4}$ 

a))

面

 $\mathbf{Q}$ 

表示方法: カテゴリ ▼

(32 ビット)

表示方法: 大きいアイコンマ

Flash Player (32 ビット)

 $\mathbf{r}$ 

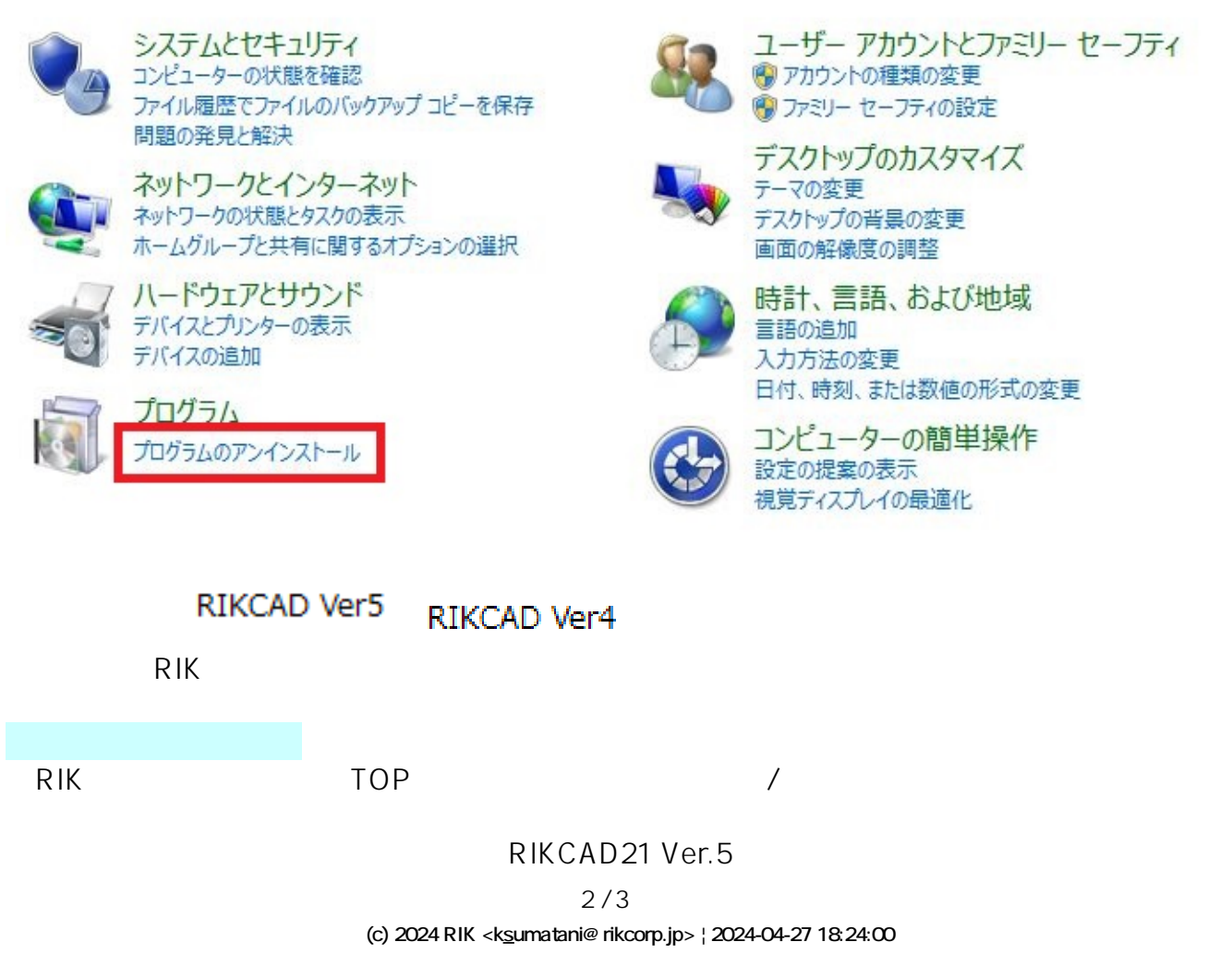

[URL: http://faq.rik-service.net/index.php?action=artikel&cat=65&id=379&artlang=ja](http://faq.rik-service.net/index.php?action=artikel&cat=65&id=379&artlang=ja)

RIKCAD21Ver.5

 $PC$ 

ID: #1378

 $: 2019 - 11 - 181608$ 

 $\mathbb{R}^2$ 

 $3/3$ **(c) 2024 RIK <k\_sumatani@rikcorp.jp> | 2024-04-27 18:24:00** [URL: http://faq.rik-service.net/index.php?action=artikel&cat=65&id=379&artlang=ja](http://faq.rik-service.net/index.php?action=artikel&cat=65&id=379&artlang=ja)